# Bases de données

DIU

Sofian MAABOUT

maabout@labri.fr

1

#### Au menu

- C'est quoi une Base de Données (BD) ?
- C'est quoi un Système de Gestion de Bases de Données (SGBD) ?
- Le cas particulier des BD's *relationnelles*
	- Structure
	- Interrogation
		- Algèbre relationnelle (langage théorique)
		- SQL (langage utilisé en pratique)
		- Aspects "avancés"
			- Mise à jour des données
			- Définition/création d'une BD
			- Contraintes sur les données
			- Accès concurrents à une BD

#### Au menu

- C'est quoi une Base de Données (BD) ?
- C'est quoi un Système de Gestion de Bases de Données (SGBD) ?
- Le cas particulier des BD's *relationnelles*
	- Structure
	- Interrogation
		- Algèbre relationnelle (langage théorique)
		- SQL (langage utilisé en pratique)
		- Aspects "avancés"
			- Mise à jour des données
			- Définition/création d'une BD
			- Contraintes sur les données
			- Accès concurrents à une BD

# Base de données: que sa quo

- Pas de définition précise
- Tentative: une collection de données ayant une structure particulière
	- A la limite
		- Le système de fichiers d'un système d'exploitation est une BD: *Collection* de fichiers dans une *structure* arborescente
		- Le WEB: *collection* de sites avec une *structure* en réseau (graphe orienté)
		- Classeur Excel: *collection* de cellules *structurées* en Feuilles de calcul et tableaux
		- …

## Bases de données: que sa quo

- Communément et historiquement, on parle de bases de données dès lors que l'on définit:
	- Un modèle ou une structure de données
	- Un langage de manipulation de ces données
		- Interrogation et
		- mise à jour
- Les modèles les plus connus (ordre chronologique):
	- Modèles hiérachique et réseaux (60's): Codasyl, Socrates, Cobol
	- *Modèle relationnel: 70's*
	- Modèle orienté objet : Fin 80's, début 90's
	- Modèle déductif : Fin 80's, début 90's
	- Modèle semi-structuré: Mi-90's (XML, JSON, …)
	- Modèles No-SQL: ~-05's.: objet-document, graphe, ...

#### Modèle relationnel

- Modèle théorique proposé par Ted Codd (IBM) en 1970.
- Premier système de gestion de bases de données relationnel (SGBD) commercial en 1979 par Relational Software (Oracle)
- Dernière version d'Oracle: 19.c sortie en 2019
- Dans le Top 10 mondial des sociétés éditrices de logiciel:
	- IBM (DB2, ...), Oracle (Oracle), SAP (SAP)

#### Modèle relationnel: structure

- Une BD relationnelle est constituée d'un ensemble de relations (ou tables)
- Une relation est un tableau
	- qui a un nom
	- Où chaque colonne (appelé aussi *attribut* ou *champ*) et a un nom
	- Où chaque ligne est *un enregistrement* (ou *tuple*).
	- Deux relations dans la même BD ne peuvent pas avoir le même nom
	- Deux attributs dans la même relation ne peuvent pas avoir le même nom

# Exemple: Relation « Livre »

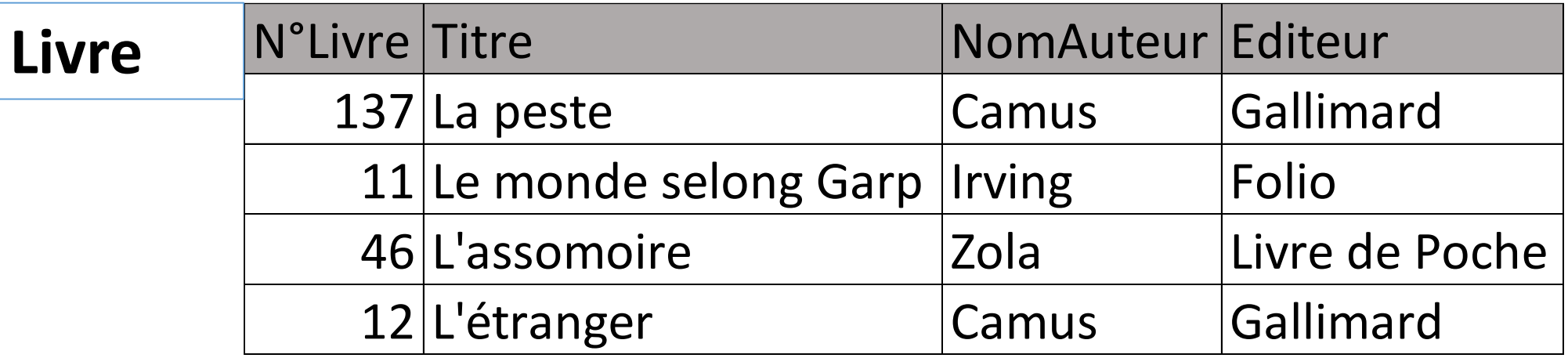

#### Exemple: Base de données « Bibliothèque »

- Livre(N°Livre, Titre, Auteur, Editeur)
- Exemplaire(N°Livre, N°Exemplaire, Disponible)
- Adhérent(N°Adhérent, Nom, Prénom, Adresse, Mail, Phone)
- Prêt (N°Livre, N°Exemplaire, N°Adhérent, DateEmprunt, DateRetour)

# En fait, pourquoi l'appeler modèle « relationnel » ?

- Basé sur la notion mathématique de relation.
- Soient *A\_1, …, A\_m* des ensembles de valeurs
- $A_1 \times A_2 \times \cdots \times A_m$  désigne le produit cartésien de ces ensembles
- Une relation sur ces *m* ensembles est un sous-ensemble de leur produit cartésien
- Exemple:
	- N°Livre = { 11, 46, 137}, NomAuteur={Camus, Zola, Irving}, Titre={La Peste, Le monde selon Garp, L'assomoire, L'étranger}, Editeur={Gallimard, Poche, Folio}
	- La relation Livre est un sous-ensemble du produit de ces 4 ensembles
		- Produit : toutes les associations possibles
		- Relation: seulement les associations correctes
		- Une association est un quadruplet ou simplement un tuple ou bien encore enregistrement

# Interrogation d'un BD relationnelle (BDR)

- A l'origine, 2 langages « théoriques » ont été proposés pour les BDR:
	- L'algèbre relationnelle
	- Le calcul relationnel
- Algèbre: basée sur un ensemble d'opérateurs
- Calcul: basé sur la logique de premier ordre (calcul de prédicats)
- Langage pratique: SQL
	- C'est le langage standard utilisé par tout SGBD relationnel

# Algèbre relationnelle

- Opérateurs de base:
	- Projection
	- Sélection
	- Renommage
	- Union, Intersection, Différence
	- Produit cartésien
- Opérateurs supplémentaires:
	- Jointure (naturelle)
	- Jointure externe
	- Division
	- …

# Algèbre relationnelle: Projection

- Notation :  $\pi_{Attribute} (relation)$
- Résultat: Seules les attributs de la relation qui sont mentionnés, sont retournés dans le résultat

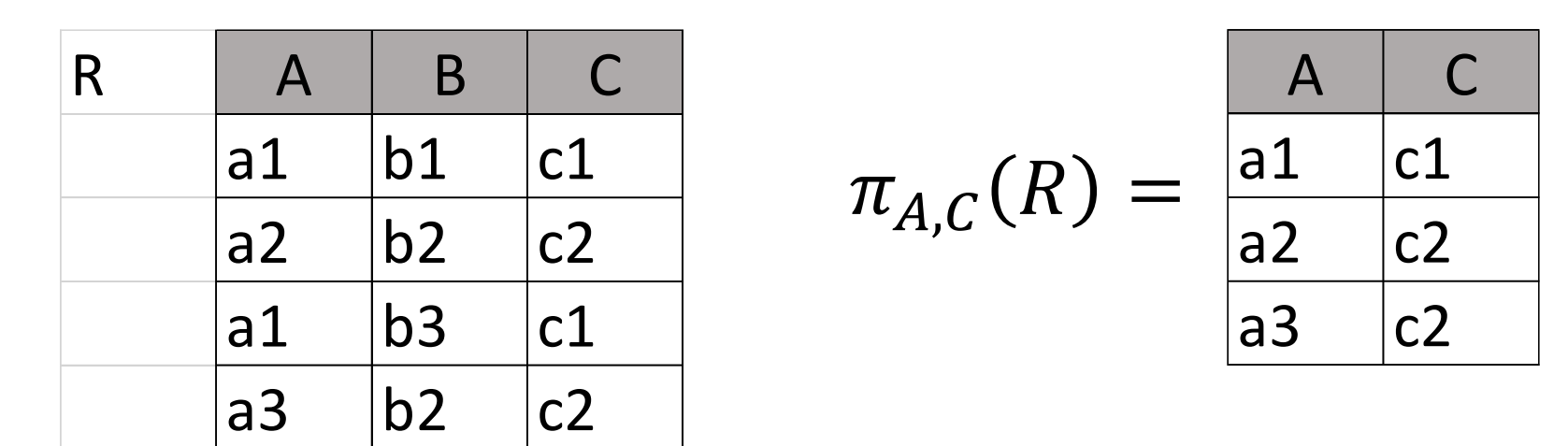

- Le résultat est une relation « sans nom »
- Relation = ensemble donc pas de doublons: <a1, c1> n'apparaît qu'une seule fois
- $\pi_{NomAuteur}(Livre) = \{Zola, Irving, Camus\}$  Pas besoin d'afficher 2 fois Camus

## Algèbre relationnelle: sélection

• Notation :  $\sigma_{condition}(relation)$ 

a3  $|b2|$   $|c2|$ 

• Résultat: Seuls les enregistrements de la relation qui satisfont la condition sont retournés dans le résultat

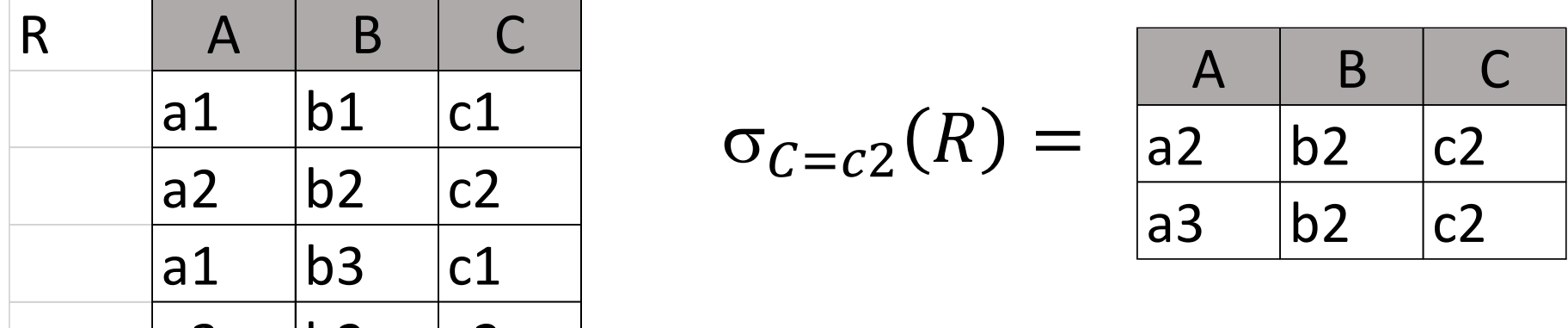

Les livres écrits par Camus :  $\sigma_{NomAuteur = Camus}(Live)$ 

## Algèbre relationnelle: composition d'opérations

- Résultat d'une opération est une relation  $\Rightarrow$  On peut appliquer un opérateur à ce résultat
- Le titre des livres de Camus  $\pi_{Titre}(\sigma_{NomAuteur = Camus}(Live))$
- L'algèbre est un langage fermé
- Grâce à la composition, on peut exprimer des requêtes plus ou moins sophistiquées

#### Algèbre relationnelle: Renommage

- Notation :  $\rho_{Attribute \rightarrow attribute} (relation)$
- Résultat: Le contenu de la relation est retourné. Seul le nom d'un attribut est modifié $\rho_{Attribute \rightarrow attribute}$ (relation)

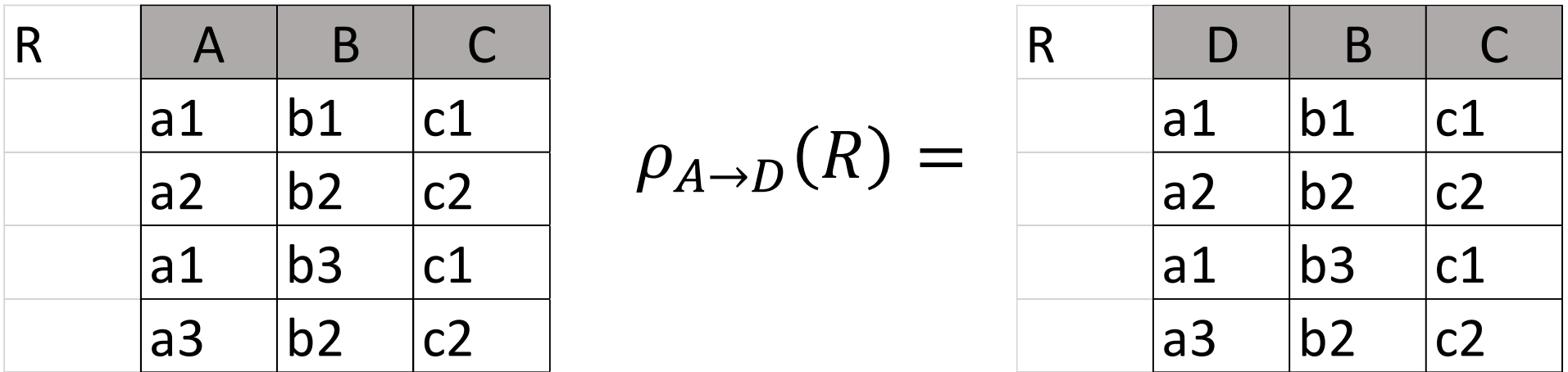

Dans le résultat, on aura une colonne qui s'appellera « TitreCamus » et non pas « Titre » Les titres de Camus:  $\rho_{Titre \rightarrow TitreCamus}(\sigma_{NomatureCamus}(Live))$ 

#### Algèbre relationnelle: Union, Intersection, Différence

- Opérations ensemblistes classiques
- Notations:  $R1 \cup R2$ ,  $R1 \cap R2$ ,  $R1 R2$
- Résultat: Les enregistrements qui sont dans R1 OU dans R2, ceux qui sont dans R1 ET R2, ceux qui sont dans R1 mais PAS dans R2
- Il faut que R1 et R2 aient le même schéma (mêmes attributs nommés de la même manière).

#### Algèbre relationnelle: Union, Intersection, Différence

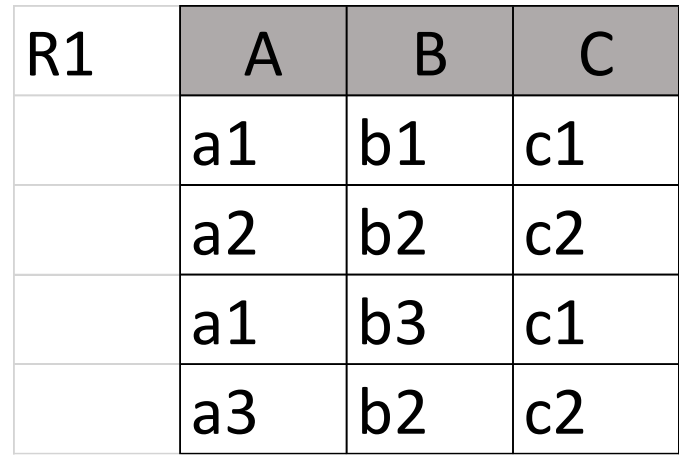

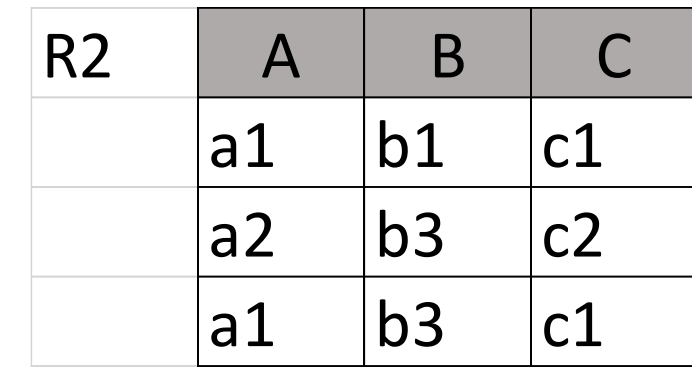

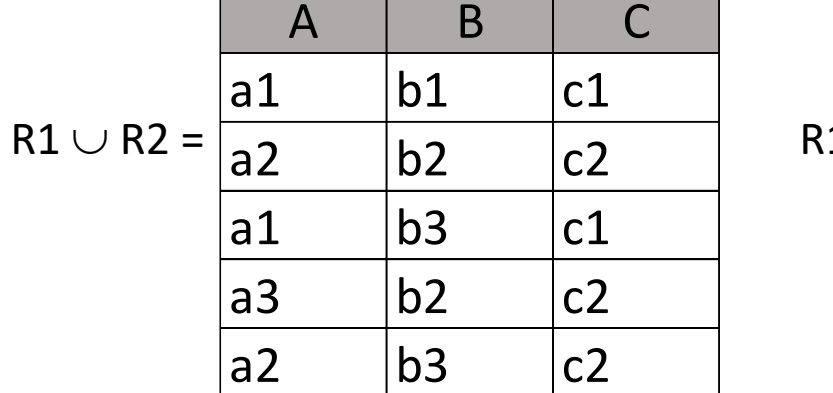

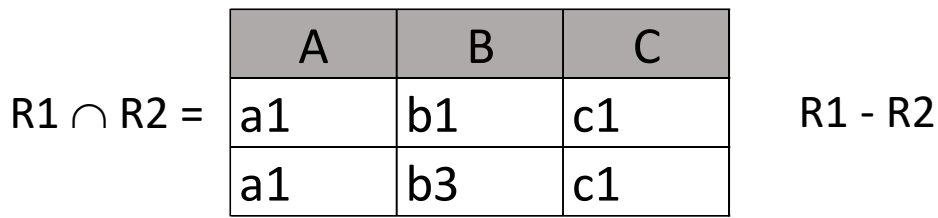

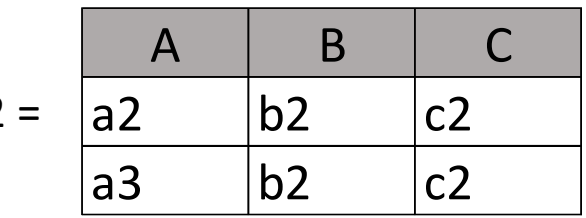

#### Algèbre relationnelle: Produit Cartésien

- Notation :  $R1 \times R2$
- Résultat : chaque ligne de R1 est « composée » avec TOUTES les lignes de R2
- Condition: Il faut que les attributs de R1 soient distincts de ceux de R2
- Les attributs dans le résultat sont ceux de R1 et ceux de R2

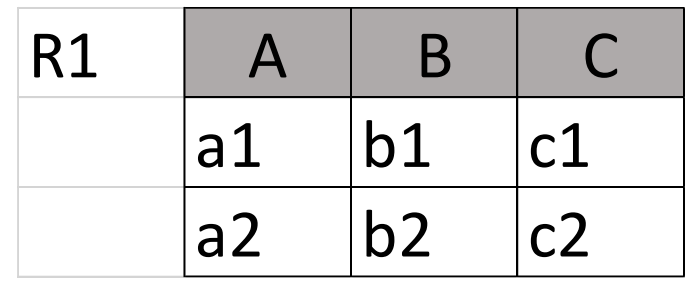

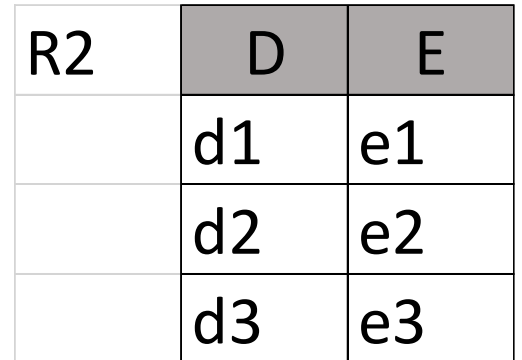

 $R1 \times R2 =$ 

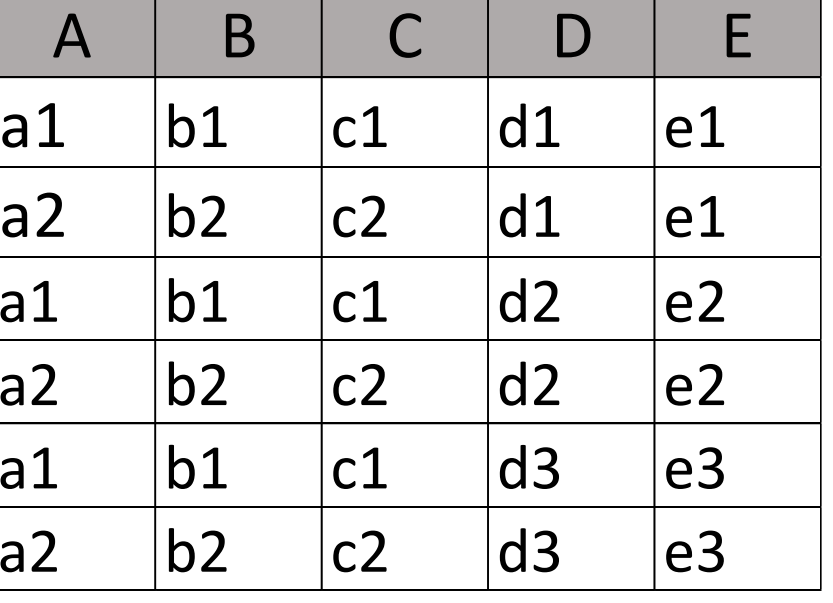

# Algèbre relationnelle: exemple

- Prêt(N°Adhérent, N°Livre, ...) Livre(N°Livre, Titre, ...)
- Les titres des livres empruntés par l'adhérent 154.
	- On compose chaque Prêt à chaque livre: Prêt x Livre
		- Mais pas possible car on a N°Livre qui est attribut commun
	- On renomme d'abord le N°Livre dans une des deux relations
		- $\rho_{\text{N}^{\circ}$ livre $\rightarrow$ NI(Livre)
	- On compose le résultat avec Prêt : Prêt x  $\rho_{N^{\circ}$ Livre >NL(Livre)
	- On ne garde que les prêts associés au livre qui les concèrne
		- $\sigma_{\text{N}^{\circ}$ Livre=NL(Prêt x  $\rho_{\text{N}^{\circ}$ Livre  $\rightarrow$ NL(Livre))
	- On ne garde que les prêts qui concernent l'adhérent 154
		- $\sigma_{N^{\circ}Adhérent=154}(\sigma_{N^{\circ}l\text{ ivre=Nl}}(Pr\hat{e}t \times \rho_{N^{\circ}l\text{ ivre}\rightarrow Nl}(Livre)))$
	- On ne retourne que l'attribut Titre dans le résultat
		- $\pi_{\text{Time}}(\sigma_{N^{\circ}Adh\acute{e}rent=154}(\sigma_{N^{\circ}L\text{ivre-NL}}(Pr\acute{e}t \times \rho_{N^{\circ}L\text{ivre-NL}}(L\text{ivre}))))$

#### Algèbre relationnelle: quelques remarques

- Les opérations ne sont généralement pas commutatives
	- $\pi_{A}$  ( $\sigma_{B=b1}$  (R)) n'est pas équivalente à :  $\sigma_{B=b1}$  ( $\pi_{A}$  (R))
	- Observer qu'une fois qu'on a projeté sur A, il devient impossible de vérifier B=b1
- Pour une même requête, il peut exister plusieurs expressions équivalentes:
	- $\pi_{\text{Time}}(\sigma_{N^{\circ}\text{Adhárent}=154}(\sigma_{N^{\circ}\text{divre}=Nl}(Pr^{\circ}\text{et} \times \rho_{N^{\circ}\text{divre}\rightarrow Nl}(Livre))))$
	- $\pi_{\text{Time}}(\sigma_{\text{N}^{\circ}\text{Live-NL}}(\sigma_{\text{N}^{\circ}\text{Adhérent=154}}(\text{Prêt}) \times \rho_{\text{N}^{\circ}\text{Live-}})$
- Certains opérateurs sont unaires: projection, sélection et renommage, d'autres sont binaires: ensemblistes et produit cartésien.

### Algèbre relationnelle: Jointure

- Opération qui simplifie l'écriture de requêtes nécessitant un renommage, un produit et une sélection:
- Notation :  $R1 \bowtie R2$
- Résultat : chaque tuple de R1 est composé à tout tuple de R2 *avec qui il partage les mêmes valeurs sur les attributs communs aux deux tables*

#### Algèbre relationnelle: jointure

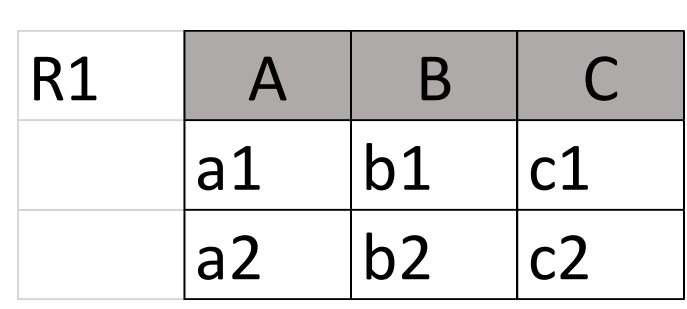

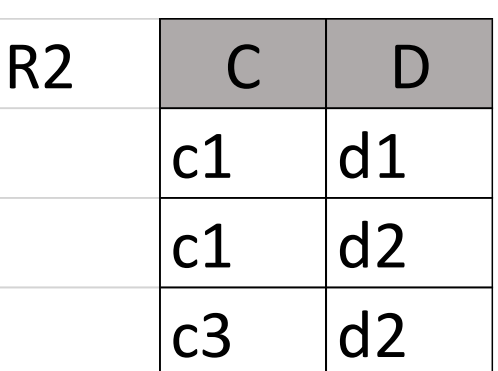

 $R1 \bowtie R2 =$ 

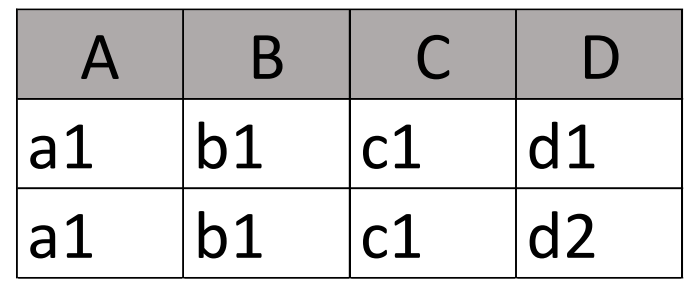

Prêt(N°Adhérent, N°Livre, …) Livre(N°Livre, Titre, …) Les titres des livres empruntés par l'adhérent 154.  $\pi$ <sub>Titre</sub> ( $\sigma$ <sub>N°Adhérent=154</sub>(Livre  $\bowtie$  Prêt))

#### Algèbre relationnelle: jointure

- En pratique, la jointure est une opération très fréquemment utilisée dès lors que l'on a besoin de combiner 2 ou plusieurs tables
- Le produit cartésien est quant à lui rarement utilisé
- Si les deux tables qu'on veut joindre n'ont aucun attribut commun, alors la jointure revient à réaliser leur produit

#### Algèbre relationnelle: remarques générales

- Trouver l'expression d'une requêtes en algèbre revient à
- Identifier les tables qu'on doit mettre en jeu
	- Soit parce qu'elles contiennent des attributs qu'on veut afficher
	- Soit parce qu'elles contiennent des attributs sur lesquels on veut exprimer des conditions
	- Soit parce qu'elles permettent d'établir des liens entre tables
- Faire attention à l'enchainement des opérations

# Algèbre relationnelle: table de liaison

- Adhérent(N°Adhérent, Nom, …),
- Afficher le titre des livres empruntés par un adhérent dont le nom est « Dupont »
	- On utilisera Livre car c'est elle qui contient l'attribut Titre qu'on doit afficher (retourner)
	- On utilisera Adhérent car on doit poser une condition sur le nom.
	- Il n'y a pas de lien direct entre ces deux tables permettant de dire que tel adhérent a emprunté tel livre.
	- Pour établir le lien entre Livre et Adhérent, on utilise la table Prêt.
	- $\pi$ <sub>Titre</sub> ( $\sigma$ <sub>NomAdhérent=Dupont</sub>(Livre ⋈ Prêt) ⋈ Adhérent)

# Algèbre relationnelle

- Malgré la simplicité de ses opérations, l'algèbre permet d'exprimer des requêtes plus ou moins sophistiquées
- Même si on n'utilise jamais l'algèbre en pratique, il est important de la comprendre car cela est très utile pour exprimer les requêtes en SQL
- Certaines requêtes simples inexprimables en algèbre: afficher le nombre total de livres
- La puissance d'expression de l'algèbre est équivalente à celle du Calcul relationnel (pas vu). Ex: Nom et prénom des adhérents ayant emprunté un livre
	- $\{ (N, P) | \exists x1, x2, x3, x4, x5, x6, x7, x8 \text{ Prêt } (x1, x2, x3, x4, x5) \text{ AND } \text{Adhérent } (x1, N, P, x6, x7, x8) \}$

# **Conclusion**

- Quoi retenir ?
	- Structure d'une BD relationnelle
	- Expression de requêtes en algèbre
- Généralement, 2 types d'exos:
	- Requête en français à exprimer en algèbre
	- Requête en algèbre et
		- Donner son résultat étant donnée une instance de BD (petit jeu de données)
		- Donner ce qu'elle exprime en français.